# **ВИКОРИСТАННЯ БЕЗКОНТАКТНИХ ГРАФІЧНИХ СИСТЕМ ОПЛАТИ В КОМП'ЮТЕРНО-КАСОВИХ СИСТЕМАХ**

Вінницький національний технічний університет

## *Анотація*

*Досліджено та проаналізовано алгоритм обробки платежів в комп'ютерно-касових системах за допомогою графічного кодування інформації QR кодом. Доведено практичне значення та соціальну необхідність розробки алгоритмів описаного зразка.*

*Ключові слова: електронна каса, комп'ютерно-касова система, QR код, алгоритм, вартість.* 

## *Abstract*

*The algorithm of payment processing in computer-cash systems with the help of graphic coding of information by QR code is investigated and analyzed. The practical significance and social necessity of developing algorithms of the described sample are proved.*

*Keywords: electronic cash register, computer cash register system, QR code, algorithm, cost.*

## **Вступ**

**QR-код** [\(англ.](https://uk.wikipedia.org/wiki/%D0%90%D0%BD%D0%B3%D0%BB%D1%96%D0%B9%D1%81%D1%8C%D0%BA%D0%B0_%D0%BC%D0%BE%D0%B2%D0%B0) *quick response* - швидкий відгук) - [матричний код](https://uk.wikipedia.org/wiki/%D0%9C%D0%B0%D1%82%D1%80%D0%B8%D1%86%D1%8F_(%D0%BC%D0%B0%D1%82%D0%B5%D0%BC%D0%B0%D1%82%D0%B8%D0%BA%D0%B0)) (двовимірний [штрих-код\)](https://uk.wikipedia.org/wiki/%D0%A8%D1%82%D1%80%D0%B8%D1%85-%D0%BA%D0%BE%D0%B4), розроблений і представлений японською компанією [«Denso-Wave»](https://uk.wikipedia.org/wiki/Denso) в [1994 році.](https://uk.wikipedia.org/wiki/1994) Основна перевага QR-коду - це легке розпізнавання [сканувальним обладнанням](https://uk.wikipedia.org/wiki/%D0%A1%D0%BA%D0%B0%D0%BD%D0%B5%D1%80_%D1%88%D1%82%D1%80%D0%B8%D1%85%D0%BA%D0%BE%D0%B4%D1%83) (в тому числі й фотокамерою [мобільного телефона\)](https://uk.wikipedia.org/wiki/%D0%9C%D0%BE%D0%B1%D1%96%D0%BB%D1%8C%D0%BD%D0%B8%D0%B9_%D1%82%D0%B5%D0%BB%D0%B5%D1%84%D0%BE%D0%BD), що дає можливість використання в [торгівлі,](https://uk.wikipedia.org/wiki/%D0%A2%D0%BE%D1%80%D0%B3%D1%96%D0%B2%D0%BB%D1%8F) на [виробництві,](https://uk.wikipedia.org/wiki/%D0%92%D0%B8%D1%80%D0%BE%D0%B1%D0%BD%D0%B8%D1%86%D1%82%D0%B2%D0%BE) в [логістиці](https://uk.wikipedia.org/wiki/%D0%9B%D0%BE%D0%B3%D1%96%D1%81%D1%82%D0%B8%D0%BA%D0%B0) [1].

**Оплата QR-кодом** — спосіб [безконтактної оплати,](https://uk.wikipedia.org/w/index.php?title=%D0%91%D0%B5%D0%B7%D0%BA%D0%BE%D0%BD%D1%82%D0%B0%D0%BA%D1%82%D0%BD%D0%B0_%D0%BE%D0%BF%D0%BB%D0%B0%D1%82%D0%B0&action=edit&redlink=1) де оплата здійснюється шляхом сканування [QR-коду](https://uk.wikipedia.org/wiki/QR-%D0%BA%D0%BE%D0%B4) з [мобільного застосунку.](https://uk.wikipedia.org/wiki/%D0%9C%D0%BE%D0%B1%D1%96%D0%BB%D1%8C%D0%BD%D0%B8%D0%B9_%D0%B7%D0%B0%D1%81%D1%82%D0%BE%D1%81%D1%83%D0%BD%D0%BE%D0%BA) Це є альтернативою [електронному переказу коштів у](https://uk.wikipedia.org/w/index.php?title=EFTPOS&action=edit&redlink=1)  [пункті продажу](https://uk.wikipedia.org/w/index.php?title=EFTPOS&action=edit&redlink=1) за допомогою [платіжного терміналу.](https://uk.wikipedia.org/wiki/%D0%9F%D0%BB%D0%B0%D1%82%D1%96%D0%B6%D0%BD%D0%B8%D0%B9_%D1%82%D0%B5%D1%80%D0%BC%D1%96%D0%BD%D0%B0%D0%BB) Це дозволяє уникнути більшості інфраструктури, яка традиційно асоціюється електронними платежами, як-от [платіжних](https://uk.wikipedia.org/wiki/%D0%9F%D0%BB%D0%B0%D1%82%D1%96%D0%B6%D0%BD%D0%B0_%D0%BA%D0%B0%D1%80%D1%82%D0%BA%D0%B0)  [карток,](https://uk.wikipedia.org/wiki/%D0%9F%D0%BB%D0%B0%D1%82%D1%96%D0%B6%D0%BD%D0%B0_%D0%BA%D0%B0%D1%80%D1%82%D0%BA%D0%B0) [мереж,](https://uk.wikipedia.org/wiki/%D0%9F%D0%BB%D0%B0%D1%82%D1%96%D0%B6%D0%BD%D0%B0_%D1%81%D0%B8%D1%81%D1%82%D0%B5%D0%BC%D0%B0) терміналів і [торгових рахунків\[](https://uk.wikipedia.org/w/index.php?title=%D0%A2%D0%BE%D1%80%D0%B3%D0%BE%D0%B2%D0%B8%D0%B9_%D1%80%D0%B0%D1%85%D1%83%D0%BD%D0%BE%D0%BA&action=edit&redlink=1)2].

Для використання оплати QR-кодом покупці сканують QR-код, який показує продавець, своїми телефонами для оплати товарів. Вони вводять суму, яку мають сплатити, та, нарешті, відправляють. Це безпечніший спосіб [без наявності картки](https://uk.wikipedia.org/wiki/%D0%9E%D0%BF%D0%B5%D1%80%D0%B0%D1%86%D1%96%D1%97_%D0%B1%D0%B5%D0%B7_%D0%BD%D0%B0%D1%8F%D0%B2%D0%BD%D0%BE%D1%81%D1%82%D1%96_%D0%BA%D0%B0%D1%80%D1%82%D0%BA%D0%B8) за інші[3].

На рисунку 1 зображено приклад вигляду QR-коду.

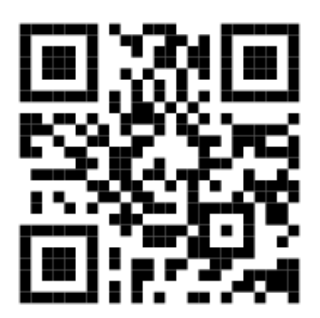

Рис. 1. Приклад QR-коду

22 квітня 2019 року [ПриватБанк](https://uk.wikipedia.org/wiki/%D0%9F%D1%80%D0%B8%D0%B2%D0%B0%D1%82%D0%91%D0%B0%D0%BD%D0%BA) запустив оплату QR-кодом у своїх [POS-терміналах.](https://uk.wikipedia.org/wiki/POS-%D1%82%D0%B5%D1%80%D0%BC%D1%96%D0%BD%D0%B0%D0%BB) QR-код з'являється на екрані терміналу після введення касиром суми оплати. Для здійснення оплати покупцеві необхідно відсканувати QR-код за допомогою мобільного застосунку [Приват24,](https://uk.wikipedia.org/wiki/%D0%9F%D1%80%D0%B8%D0%B2%D0%B0%D1%8224) обрати картку та підтвердити оплату. Даний спосіб оплати не вимагає підтримки телефоном технології [NFC](https://uk.wikipedia.org/wiki/NFC) [4].

Проаналізуємо основні способи безготівкового розрахунку:

- Контактний спосіб за допомогою картки з магнітною стрічкою;
- Контактний спосіб за допомогою зчитування інформації з мікрочіпу;
- Безконтактний електромагнітний обмін байт-кодом (технологія NFC);
- Безконтактна оплата за допомогою згенерованого посилання;
- Оплата за допомогою закодованого у QR-код посилання.

Отже, серед безконтактних способів оплати слід охарактеризувати основні відмінності. Для цього у таблиці 1 відображені всі відомі характеристики описаних способів для порівняльного аналізу.

Таблиця 1

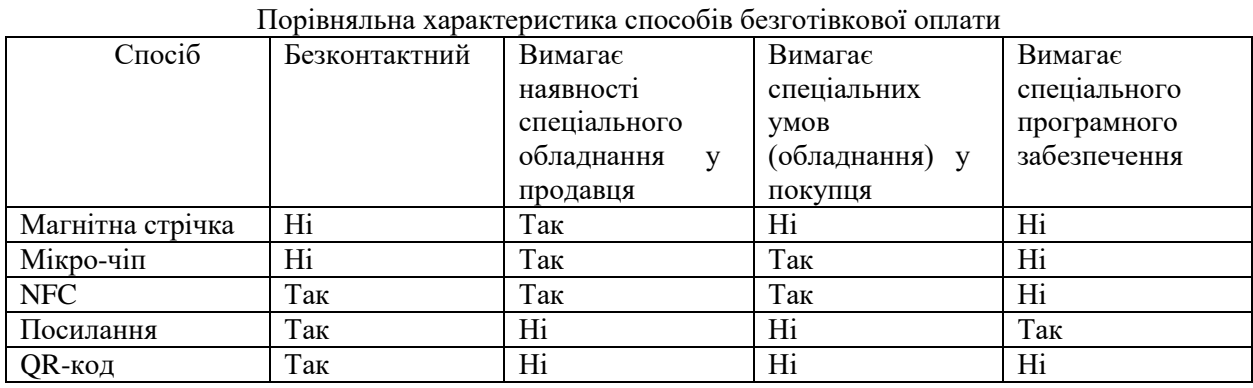

Таким чином видно, що найоптимальнішим способом проведення безготівкових безконтактних транзакцій, що не вимагають ані спеціального обладнання, ані спеціального програмного забезпечення, і при цьому не висувають жодних спеціальних вимог до смартфона користувача (покупця) є спосіб за допомогою використання QR-кодів.

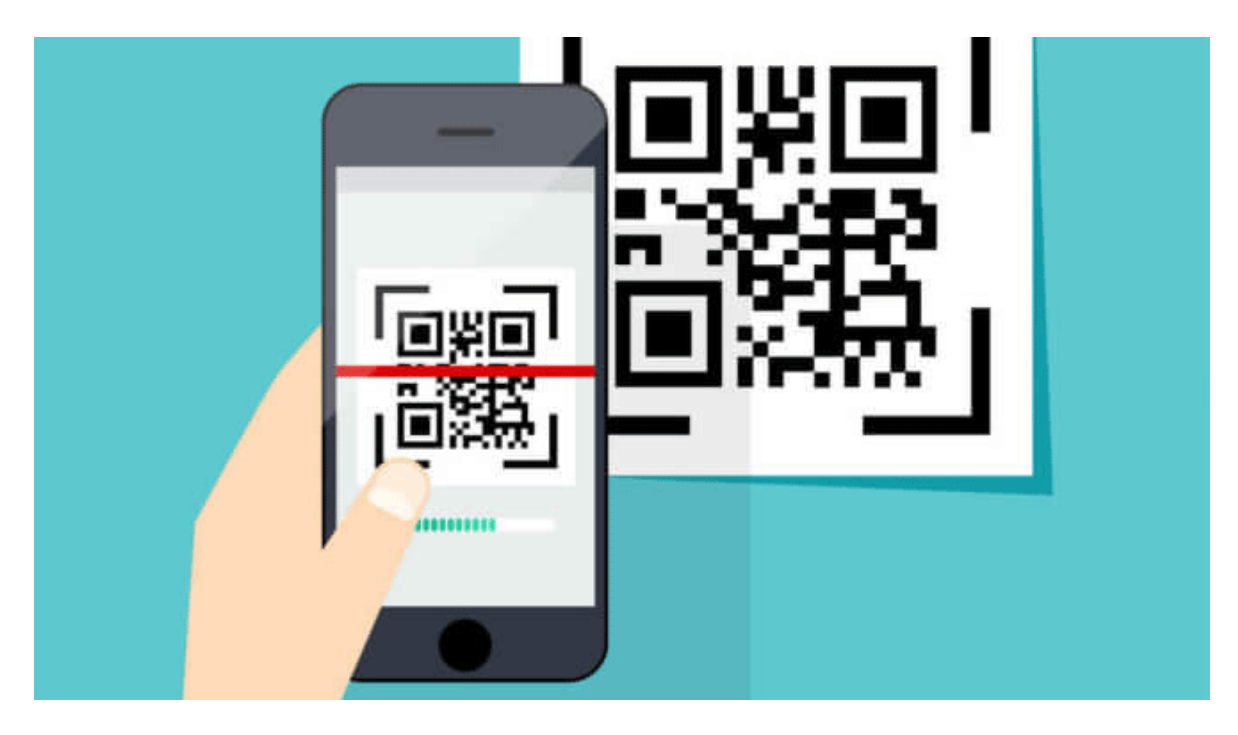

Рис. 2. Схематичне зображення способу зчитування QR-коду

## **Опис базового алгоритму**

На рисунку 3 зображено UML діаграму роботи базового алгоритму.

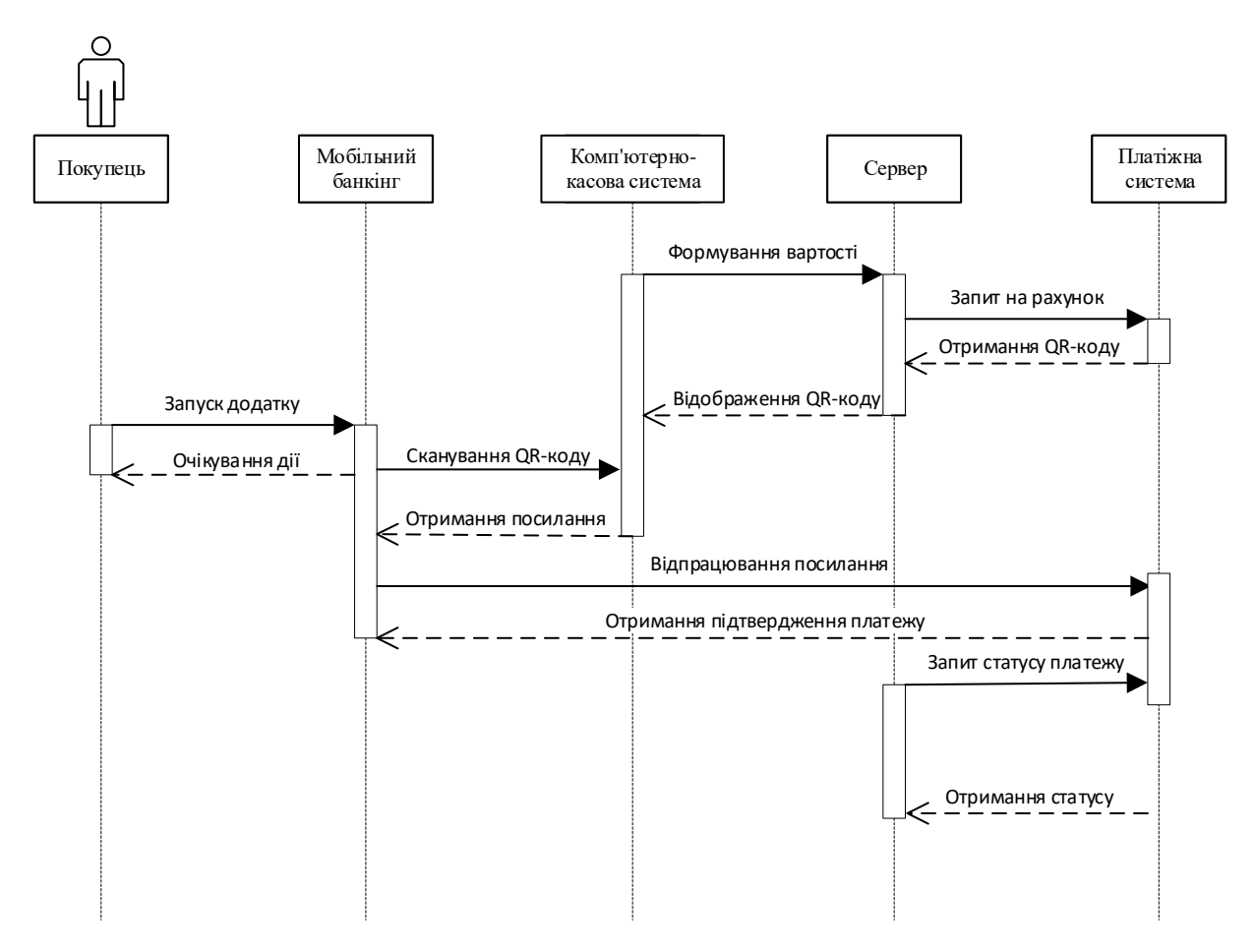

Рис. 3. Алгоритм безготівкової безконтактної графічної системи оплати послуг

Розглянемо наведений алгоритм детальніше:

1. Користувач вибирає товар, продавець за допомогою комп'ютерно-касової системи (ККС) формує замовлення і його вартість

2. ККС надсилає запит серверу з кодом товару.

3. Сервер посилає до API платіжної системи токен на формування рахунку.

4. Сервер отримує код і вимагає від пристрою ККС відобразити код на екрані.

5. Користувач запускає платіжний додаток (мобільний банкінг) та сканує код.

6. Мобільний банкінг з смартфону користувача надсилає до банку запит на опрацювання транзакції

7. В разі успішного опрацювання – і сервер і мобільний додаток клієнта отримують статус про успішне проведення платежу.

Наведений алгоритм повністю реалізує безготівкову і безконтактну систему оплати, яка може як доповнити, так і замінити вже існуючу систему готівкового (та всі існуючі безготівкові контактні системи) розрахунку. Алгоритм є універсальним і застосовним в будь-якій як новій, так і існуючій комп'ютерно-касовій системі, реалізацію алгоритму буде детально розглянуто в статті авторів, що готується до друку.

Також, окремо буде розглянуто спосіб створення засобів графічного безконтактного безготівкового розрахунку на базі мікроконтролерів серії STM32. На рисунку 3 висвітлено зовнішній вигляд QR-коду, відображеного на LCD дисплеї за допомогою описаного методу.

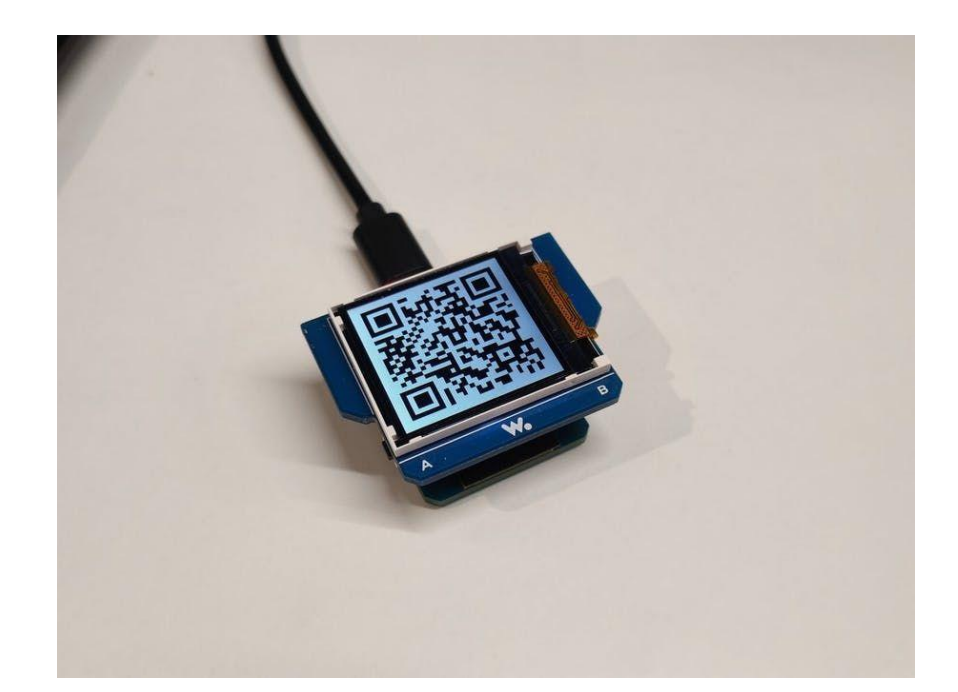

Рис. 3. Демонстрація способу відображення QR-коду за допомогою LCD дисплея

## **Висновки**

Встановлено, що найоптимальнішим способом проведення безготівкових безконтактних транзакцій, що не висувають жодних спеціальних вимог до смартфона користувача (покупця), є спосіб за допомогою використання QR-кодів. Запропоновано алгоритм обробки платежів в комп'ютерно-касових системах за допомогою графічного кодування інформації QR кодом.

# СПИСОК ВИКОРИСТАНОЇ ЛІТЕРАТУРИ

.

- 1. QR-код [Електронний ресурс] Режим доступу: https://uk.wikipedia.org/wiki/Оплата\_QR-код.
- 2. Оплата QR-кодом [Електронний ресурс] Режим доступу: https://uk.wikipedia.org/wiki/Оплата\_OR-кодом.
- 3. How QR codes are changing e-commerce. mobilepaymentstoday.com (англійською) Diaz, Josė 19 жовтня 2017 року. Режим доступу: https://www.mobilepaymentstoday.com/articles/how-qr-codesare-changing-e-commerce/.
- 4. [ПриватБанк запустив новий «безконтакт» —](https://privatbank.ua/news/2019/4/22/896) оплату за QR-кодом у POS-терміналах [ПриватБанк.](https://uk.wikipedia.org/wiki/%D0%9F%D1%80%D0%B8%D0%B2%D0%B0%D1%82%D0%91%D0%B0%D0%BD%D0%BA) 22 квітня 2019 року [Електронний ресурс] Режим доступу: [https://privatbank.ua/news/2019/4/22/896.](https://privatbank.ua/news/2019/4/22/896)

# **Відомості про авторів**

*Чернишов Костянтин Андрійович* — аспірант кафедри програмного забезпечення, e-mail: koschez@hotmail.com.

*Майданюк Володимир Павлович* — к.т.н. , доцент кафедри програмного забезпечення ВНТУ, email: maidaniuk2000@gmail.com.

*Chernyshov Kostiantyn Andriiovych* - graduate student of the Department of Software, email: koschez@hotmail.com.

*Maidanіuk Volodymyr Pavlovych* - Ph.D., Associate Professor of Software VNTU, e-mail: maidaniuk2000@gmail.com.